#### Database Applications (15-415)

#### DBMS Internals: Part II Lecture 11, February 17, 2015

Mohammad Hammoud

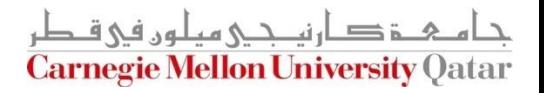

# Today…

- **Last Session:** 
	- **DBMS Internals- Part I**
- **Today's Session:** 
	- **DBMS Internals- Part II** 
		- A Brief Summary on Disks and the RAID Technology
		- **File Organizations**
- **Announcements:** 
	- **Project 1 is due today by midnight**
	- The midterm exam is on Tuesday Feb 24 (*all* materials are included)

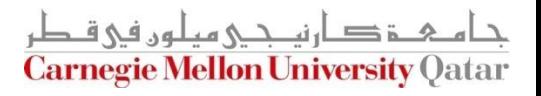

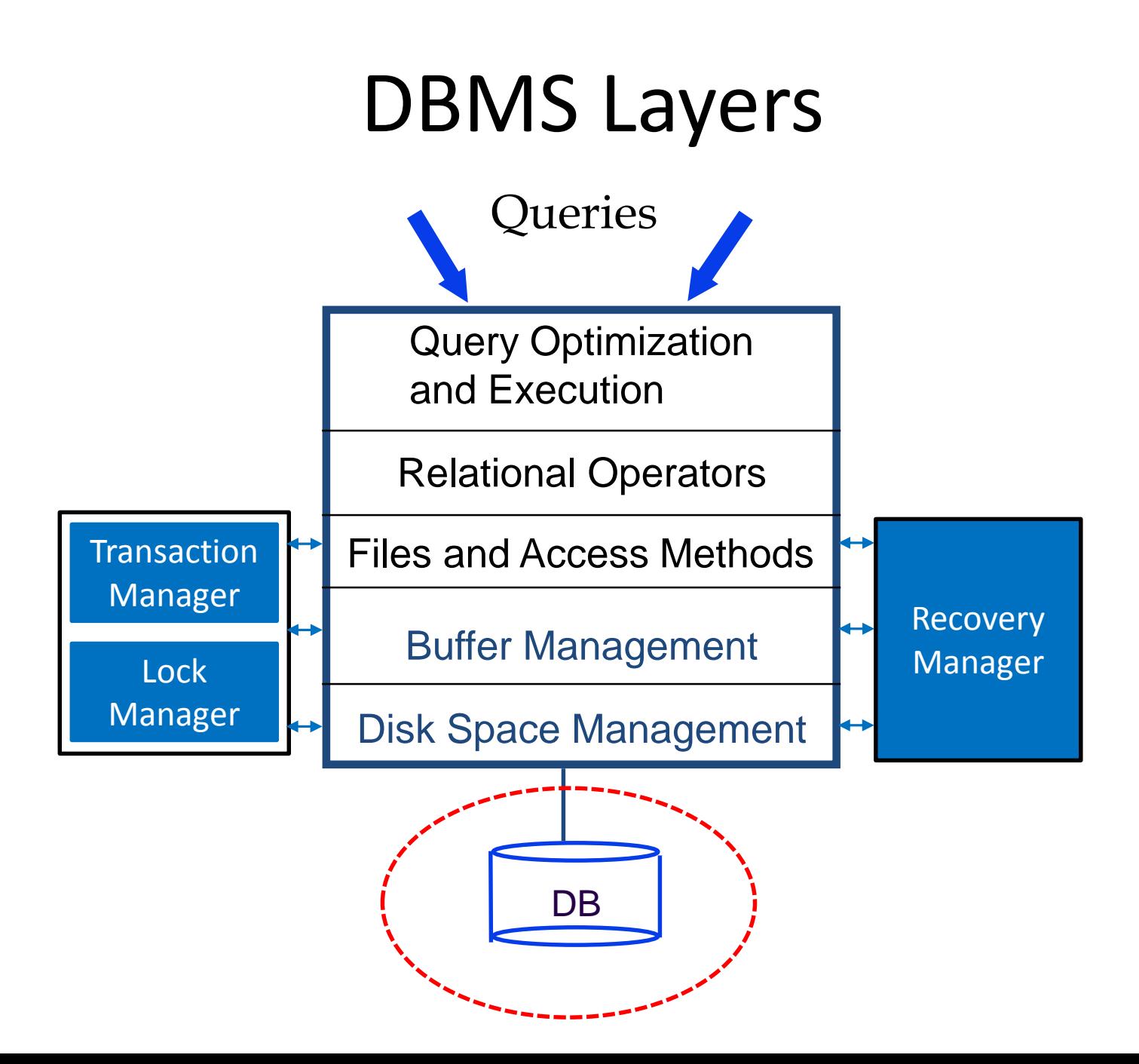

# Disks: A "Very" Brief Summary

- **DBMSs store data in disks** 
	- Disks provide large, cheap and non-volatile storage
- I/O time dominates!
- The cost depends on the locations of pages on disk (*among others*)
- It is important to arrange data *sequentially* to minimize *seek* and *rotational* delays

# Disks: A "Very" Brief Summary

- Disks can cause reliability and performance problems
- To mitigate such problems we can adopt "multiple disks" and accordingly gain:
	- 1. More capacity
	- 2. Redundancy
	- 3. Concurrency
- To achieve only redundancy we apply mirroring
- **The analy Concurrency we apply striping**
- To achieve redundancy *and* concurrency we apply RAID levels 2, 3, 4 or 5

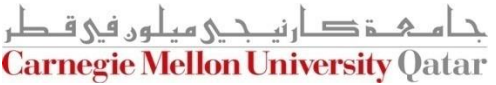

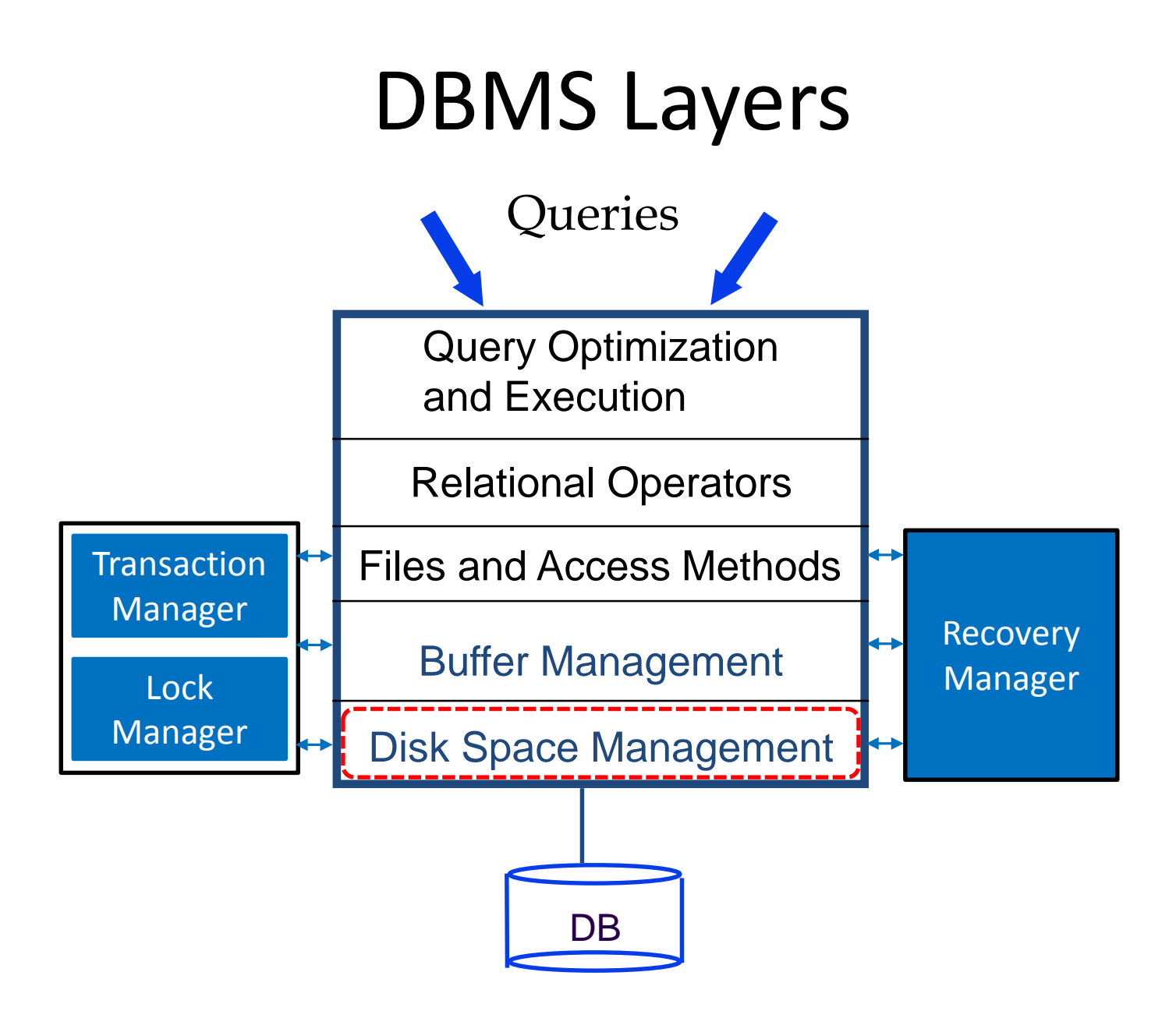

### Disk Space Management

- **DBMSs disk space managers** 
	- Support the concept of a page as a unit of data
		- Page size is usually chosen to be equal to the block size so that reading or writing a page can be done in 1 disk I/O
	- Allocate/de-allocate pages as a *contiguous* sequence of blocks on disks
	- Abstracts hardware (and possibly OS) details from higher DBMS levels

### What to Keep Track of?

- **The DBMS disk space manager keeps track of:** 
	- Which disk blocks are in use
	- Which pages are on which disk blocks
- Blocks can be initially allocated contiguously, but allocating and de-allocating blocks usually create *"holes"*
- Hence, a mechanism to keep track of *free blocks* is needed
	- A list of free blocks can be maintained (*storage could be an issue*)
	- Alternatively, a bitmap with one bit per each disk block can be maintained (*more storage efficient and faster in identifying contiguous free areas!*)

### OS File Systems vs. DBMS Disk Space Managers

- **Dearating Systems already employ disk space managers** using *their* "file" abstraction
	- **E** "Read byte *i* of file  $f$ "  $\rightarrow$  "read block *m* of track *t* of cylinder *c* of disk  $d$ "
- DBMSs disk space managers usually pursue their own disk management without relying on OS file systems
	- **Enables portability**
	- Can address larger amounts of data
	- Allows *spanning* and *mirroring*

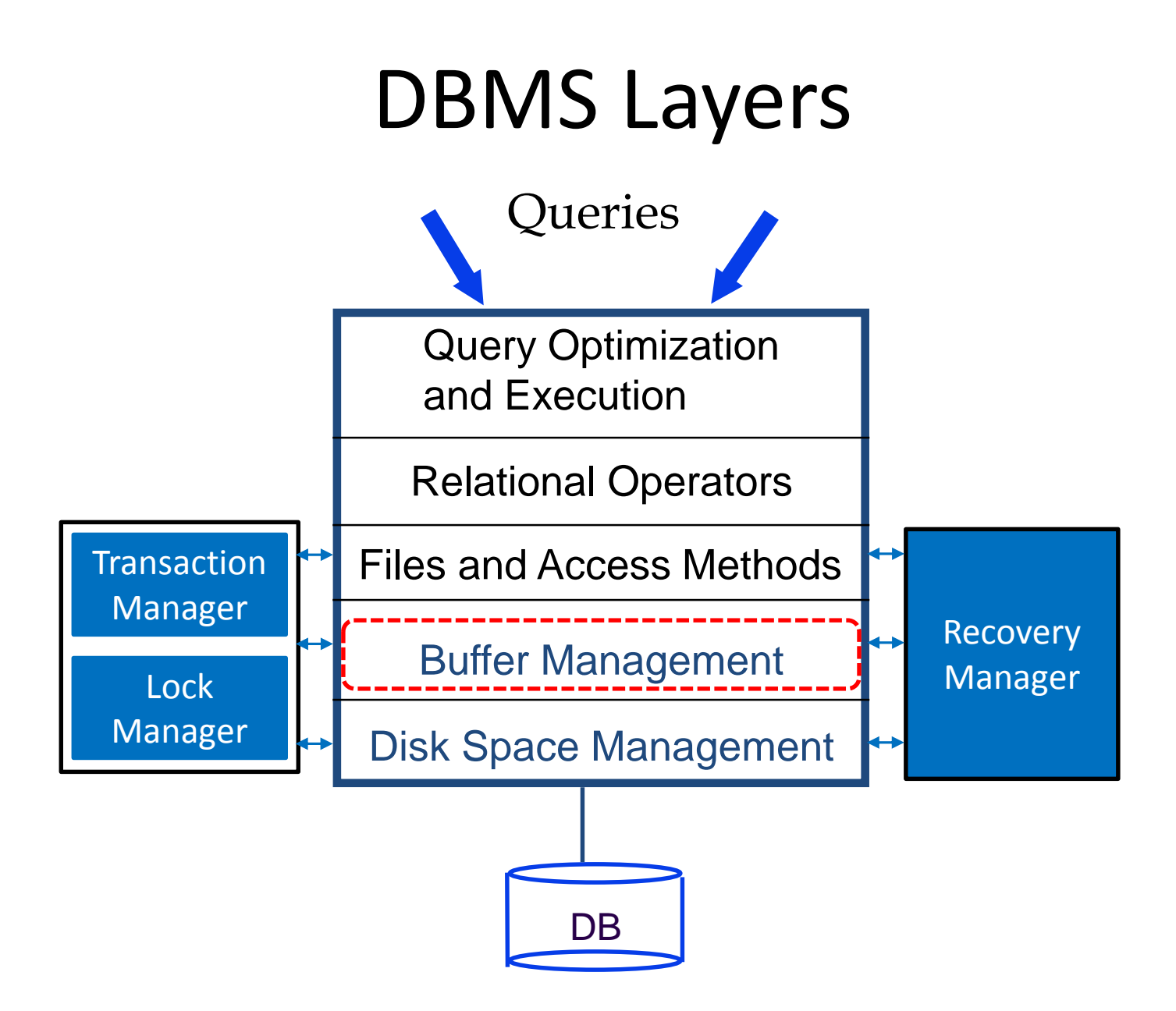

### Buffer Management

- What is a DBMS buffer manager?
	- It is the software responsible for fetching pages in and out from/to disk to/from RAM as needed
	- $\blacksquare$  It hides the fact that not all data is in the RAM

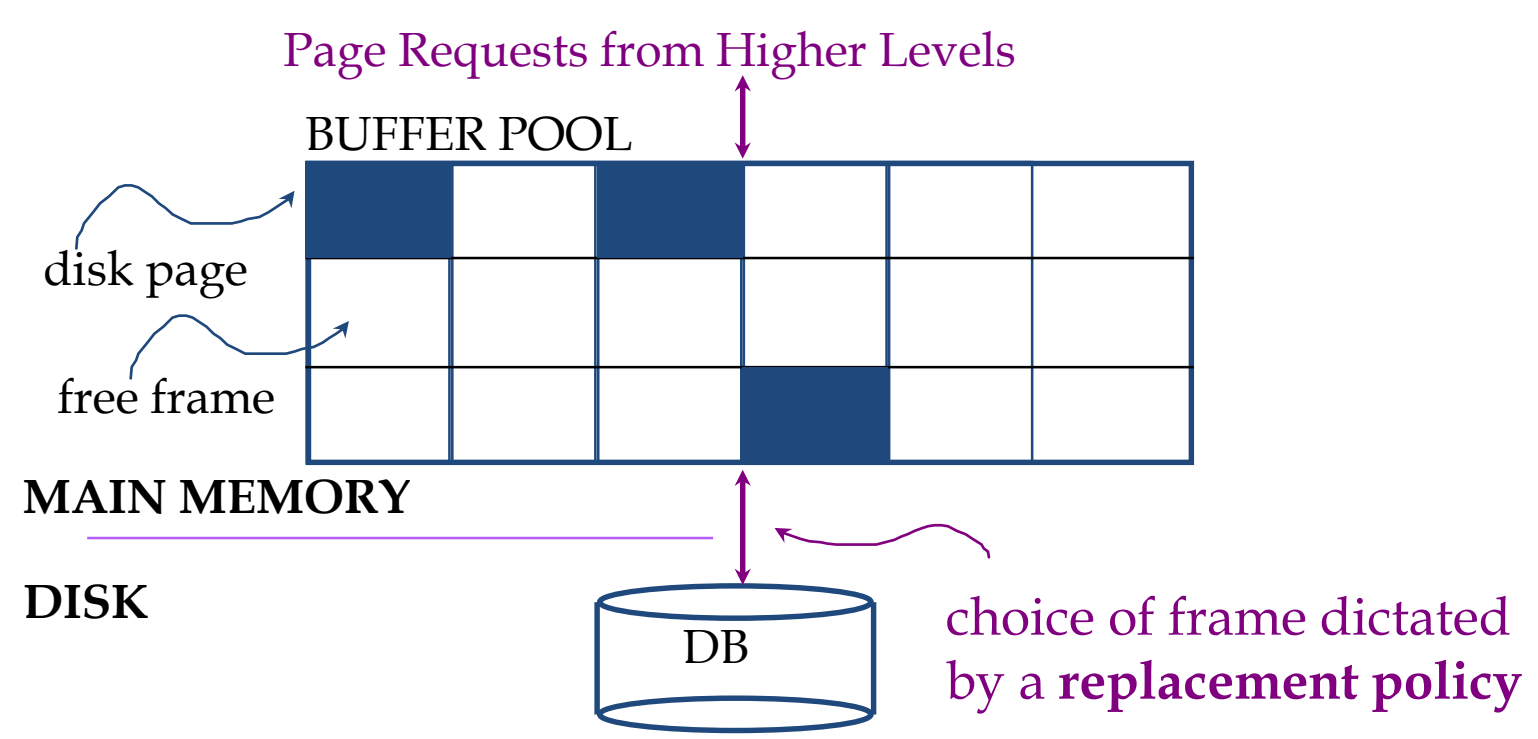

# Satisfying Page Requests

- For each frame in the pool, the DBMS buffer manager maintains
	- The *pin\_count* variable: # of users of a page
	- The *dirty* variable: whether a page has been modified or not
- If a page is requested and not in the pool, the DBMS buffer manager
	- Chooses a frame for *replacement* and increments its pin\_count (a process known as pinning)
	- If frame is dirty, writes it back to disk
	- Reads the requested page into chosen frame

# Satisfying Page Requests (Cont'd)

- A frame is not used to store a *new* page until its pin\_count becomes 0
	- I.e., until all requestors of the *old* page have unpinned it (a process known as unpinning)
- When *many* frames with pin count = 0 are available, a replacement policy is applied
- If no frame in the pool has pin\_count  $= 0$  and a page which is not in the pool is requested, the buffer manager must *wait* until some page is released!

### Replacement Policies

- When a new page is to be placed in the pool, a resident page should be evicted first
- Criterion for an optimum replacement [*Belady, 1966*]:
	- The page that will be accessed the farthest in the future should be the one that is evicted
- Unfortunately, optimum replacement is not implementable!
- Hence, most buffer managers implement a different criterion
	- **E.g., the page that was accessed the farthest back in the past is the** one that is evicted
	- Or: MRU, Clock, FIFO, and Random, among others

### Replacement Policies

- When a new page is to be placed in the pool, a resident page should be evicted first
- Criterion for an optimum replacement [*Belady, 1966*]:
	- The page that will be accessed the farthest in the future should be the one that is evicted
- Unfortunately, optimum replacement is not implementable!
- Hence, most buffer managers implement a different criterion

 E.g., the page that was accessed the farthest back in the past is the one that is policy is m *This policy is known as the Least Recently Used (LRU) policy!*

Or: MRU, Clock, FIFO, and Random, among others

# The LRU Replacement Policy

- Least Recently Used (LRU):
	- For each page in the buffer pool, keep track of the time it was *unpinned*
	- Evict the page at the frame which has the *oldest* time
- But, what if a user requires *sequential scans* of data which do not fit in the pool?

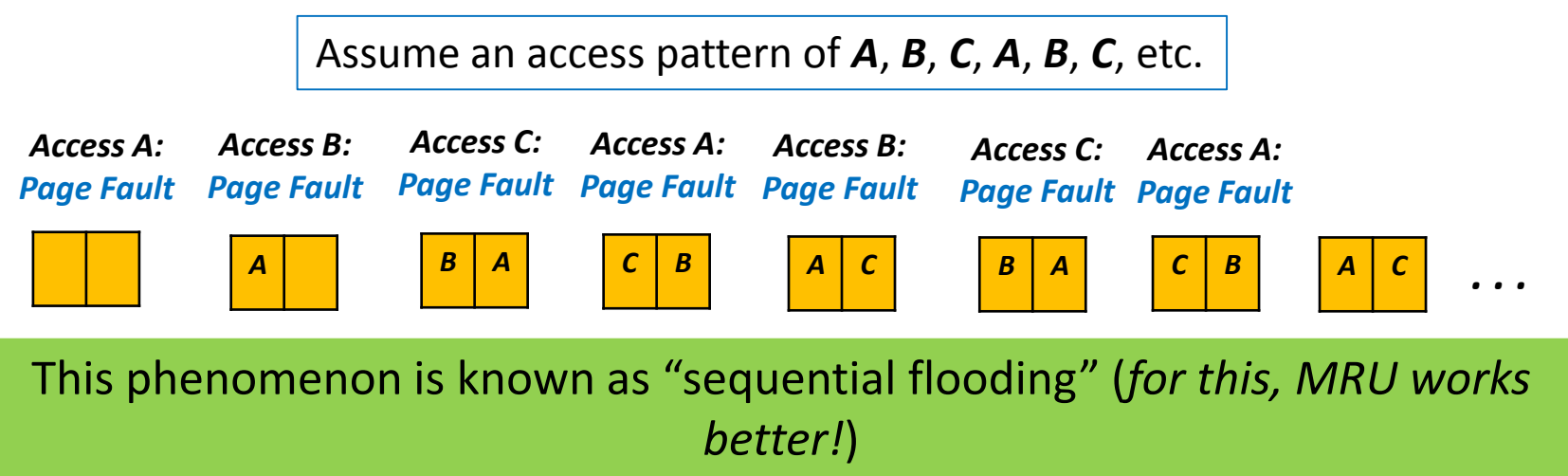

### Virtual Memory vs. DBMS Buffer Managers

■ Operating Systems already employ a buffer management technique known as virtual memory

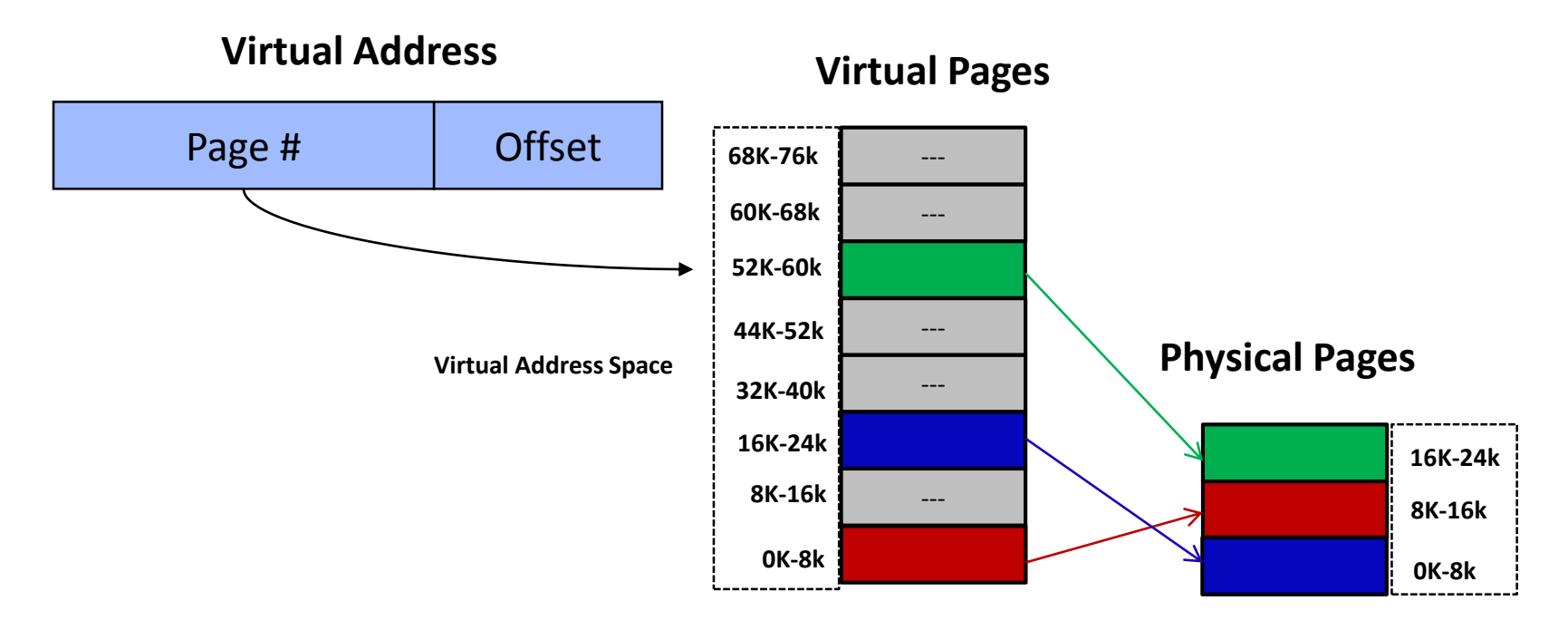

**Physical Address Space**

### Virtual Memory vs. DBMS Buffer Managers

- Nonetheless, DBMSs pursue their own buffer management so that they can:
	- **Predict page reference patterns more accurately** and applying effective strategies (e.g., page prefetching for improving performance)
	- Force pages to disks (needed for the WAL protocol)
		- Typically, the OS cannot guarantee this!

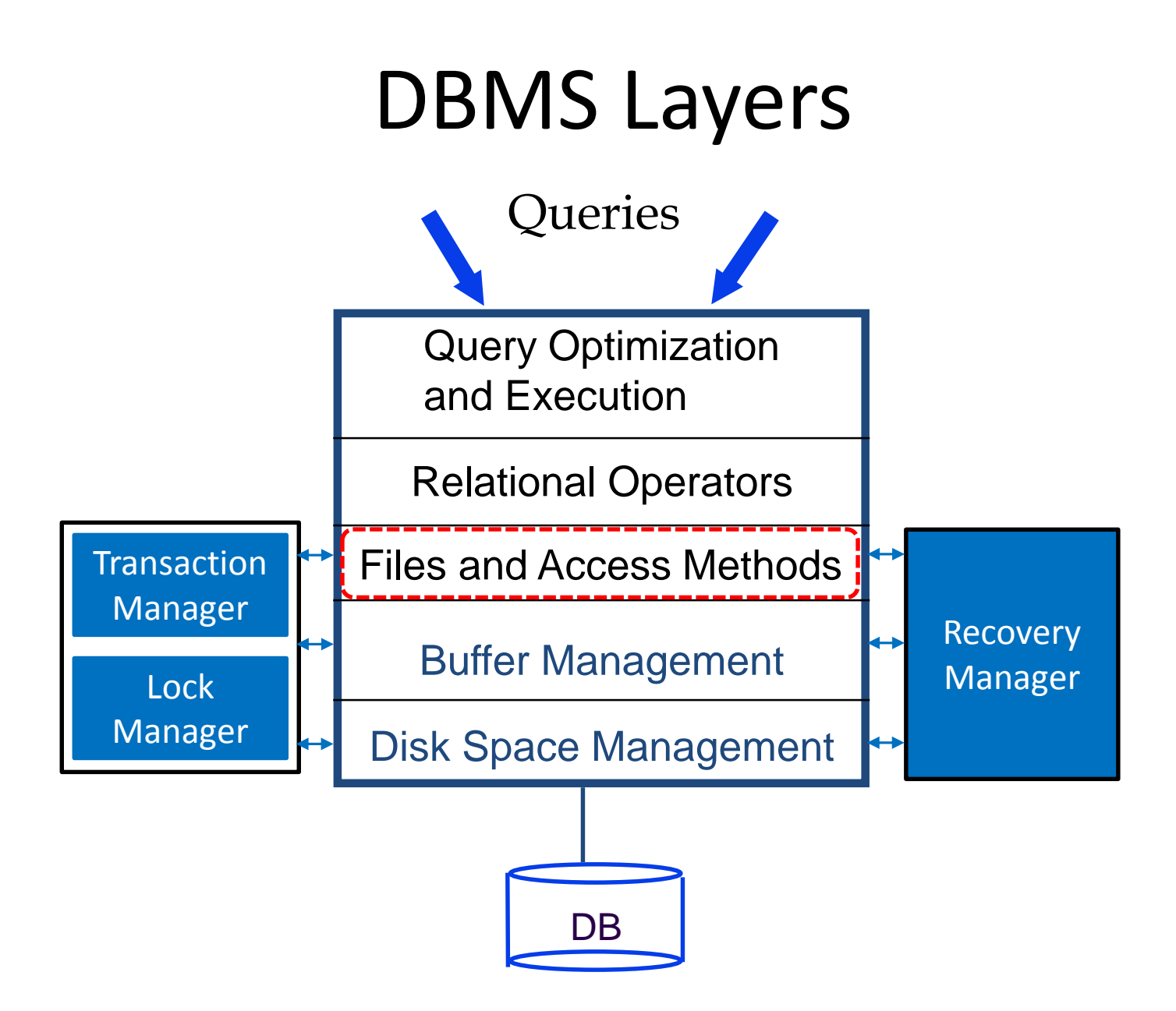

### Records, Pages and Files

- Higher-levels of DBMSs deal with records (not pages!)
- At lower-levels, records are stored in pages
- But, a page might not fit all records of a database
	- Hence, multiple pages might be needed

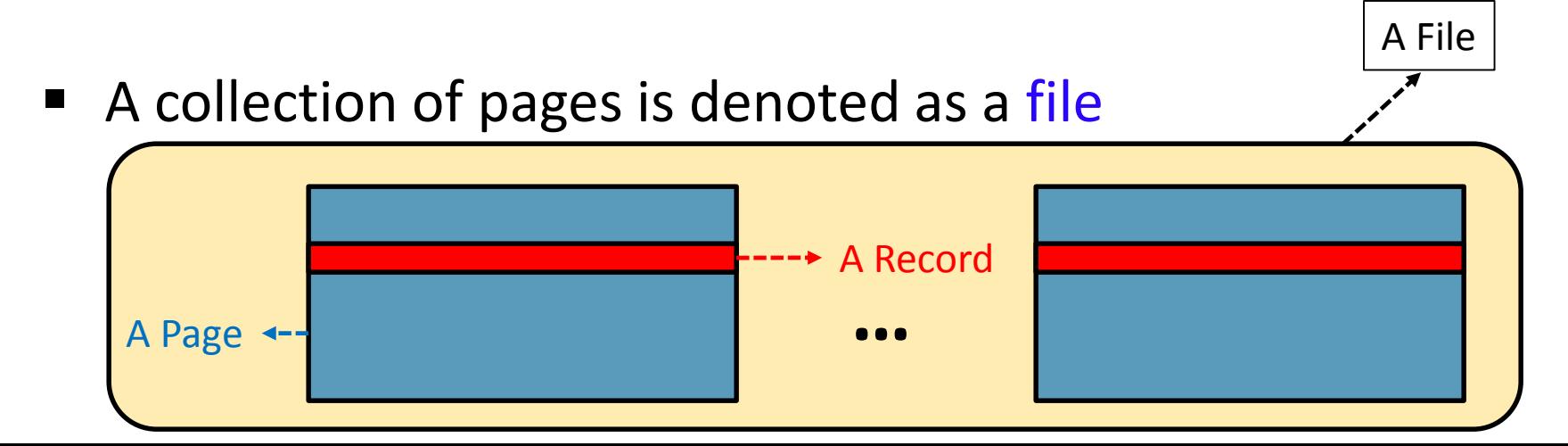

# File Operations and Organizations

- A file is a collection of pages, each containing a collection of records
- Files must support operations like:
	- **Insert/Delete/Modify records**
	- Read a particular record (specified using a *record id*)
	- Scan all records (possibly with some conditions on the records to be retrieved)
- There are several organizations of files:
	- **Heap**
	- Sorted
	- **-** Indexed

### Heap Files

- Records in heap file pages do not follow any particular order
- As a heap file grows and shrinks, disk pages are allocated and de-allocated
- To support record level operations, we must:
	- Keep track of the *pages* in a file
	- Keep track of the *records* on a page
	- Keep track of the *fields* on a record

#### Supporting Record Level Operations

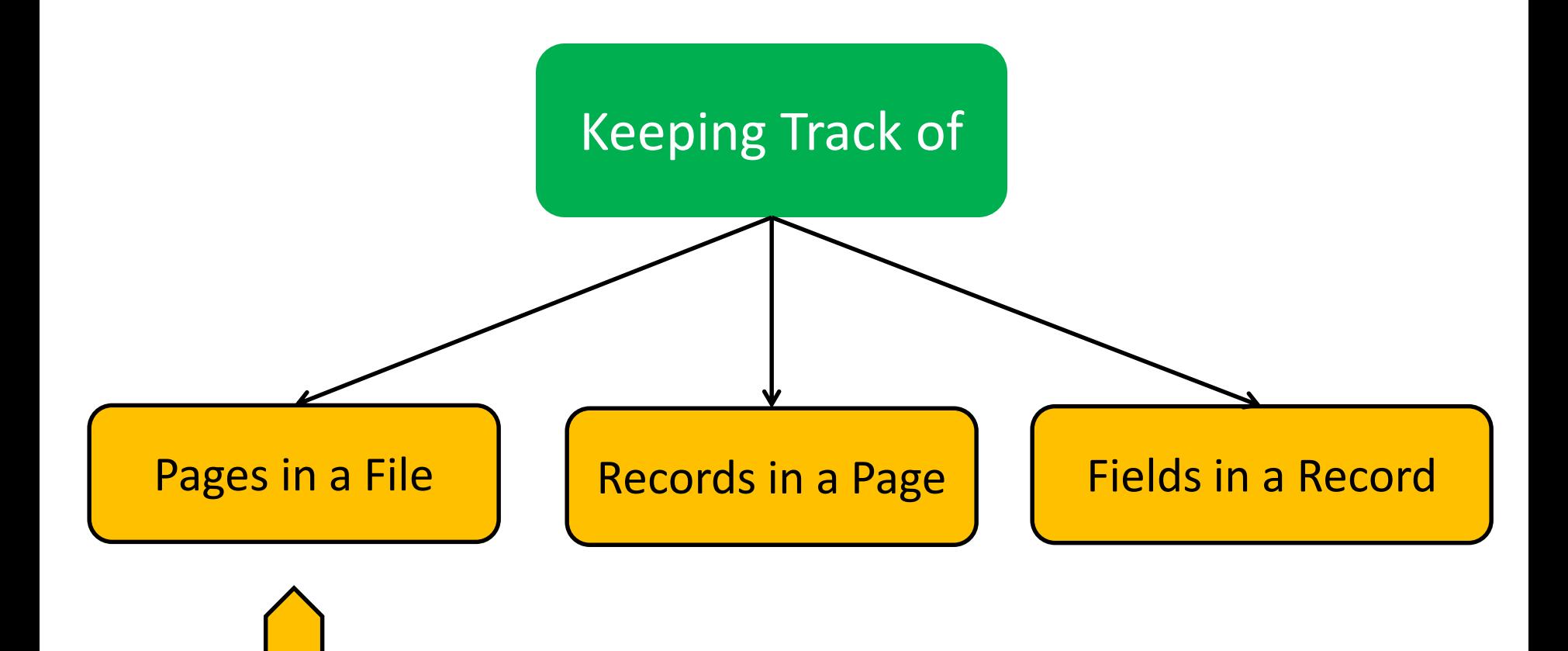

# Heap Files Using *Lists* of Pages

A heap file can be organized as a *doubly linked list* of pages

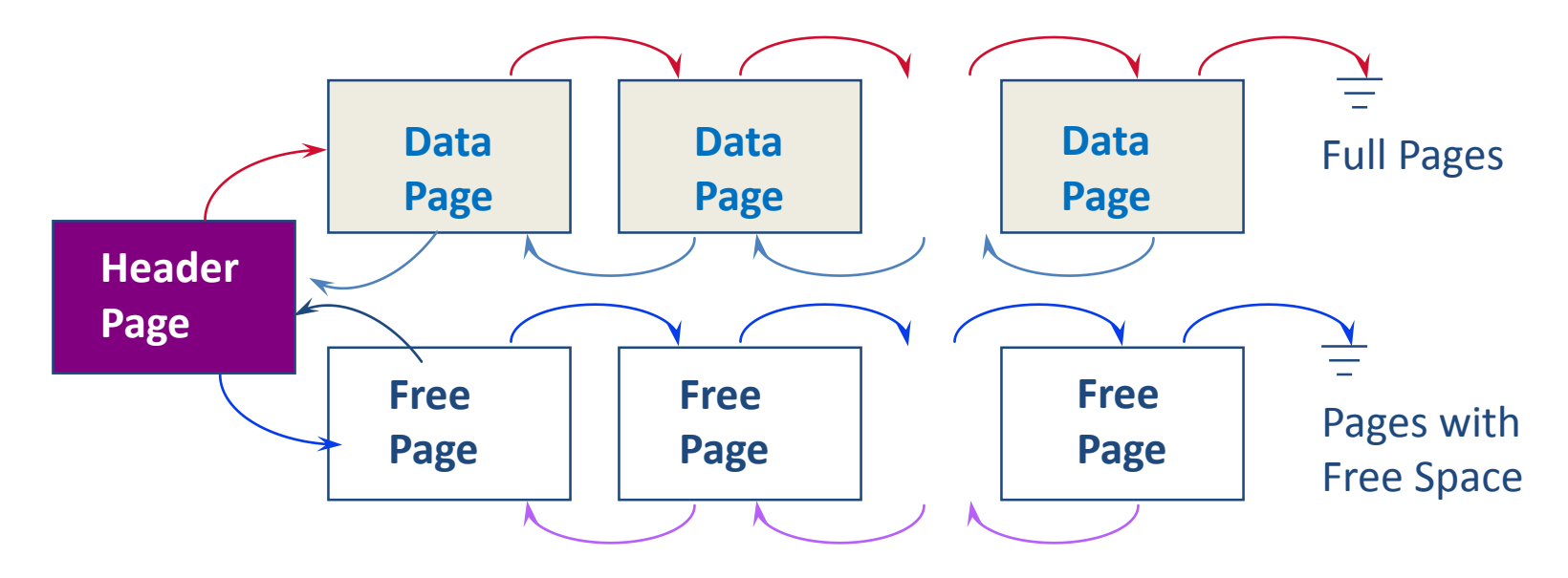

- The Header Page (i.e., <*heap\_file\_name*, *page\_1\_addr*> is stored in a known location on disk
- Each page contains 2 'pointers' plus data

## Heap Files Using *Lists* of Pages

- $\blacksquare$  It is likely that every page has at least a few free bytes
- Thus, virtually all pages in a file will be on the free list!
- To insert a typical record, we must retrieve and examine several pages on the free list before one with *enough* free space is found
- This problem can be addressed using an alternative design known as the directory-based heap file organization

# Heap Files Using *Directory* of Pages

■ A directory of pages can be maintained whereby each directory entry identifies a page in the heap file

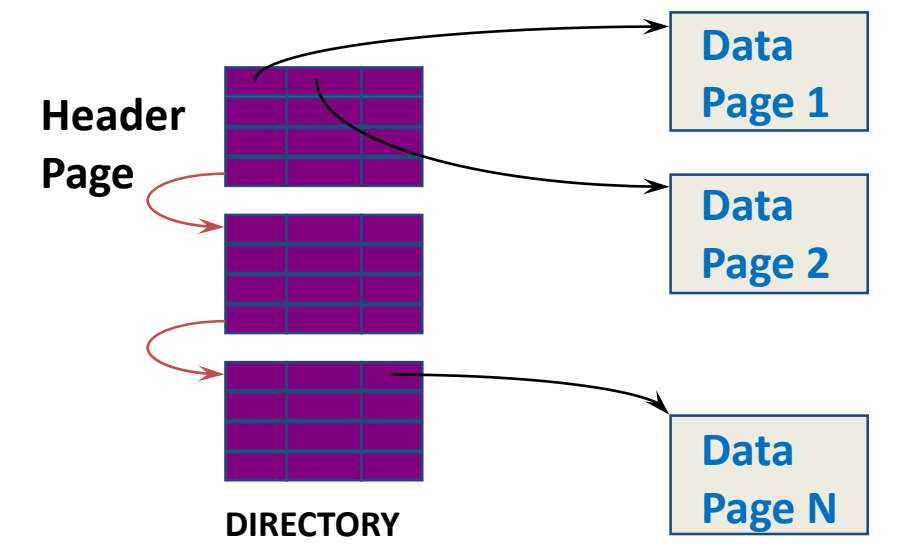

- Free space can be managed via maintaining:
	- A *bit* per entry (indicating whether the corresponding page has any free space)
	- A *count* per entry (indicating the amount of free space on the page)

#### Supporting Record Level Operations

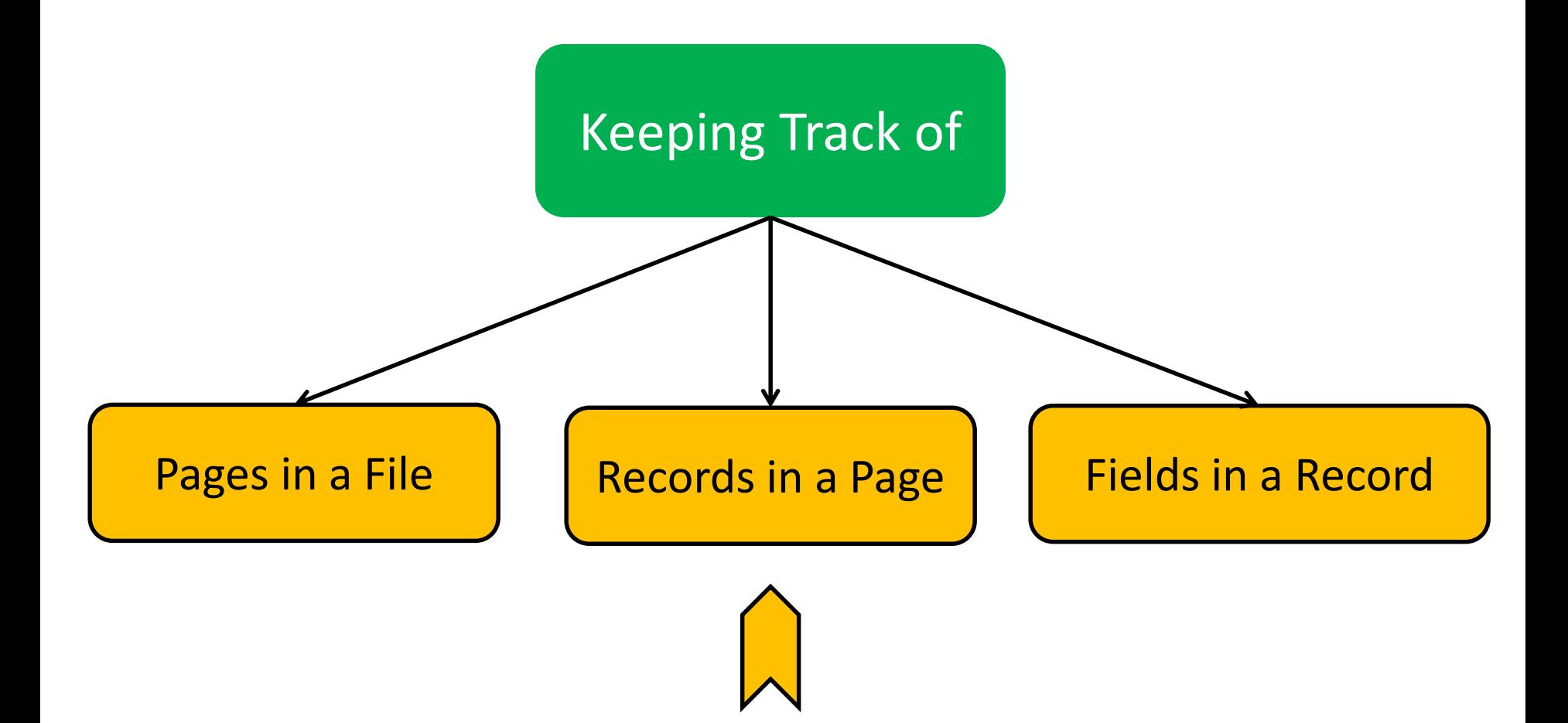

### Page Formats

A page in a file can be thought of as a collection of slots, each of which contains a record

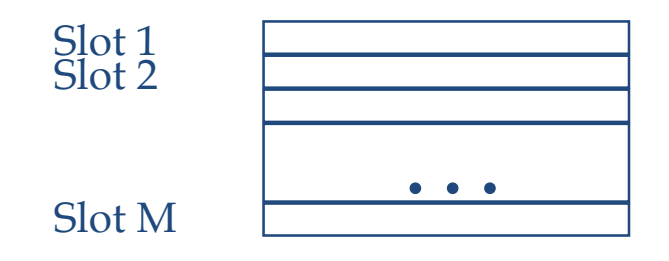

- A record can be identified using the pair  $\langle$  page id, slot # $\rangle$ , which is typically referred to as record id (rid)
- $\blacksquare$  Records can be either:
	- **Fixed-Length**
	- Variable-Length

## Fixed-Length Records

 When records are of fixed-length, slots become *uniform* and can be arranged *consecutively*

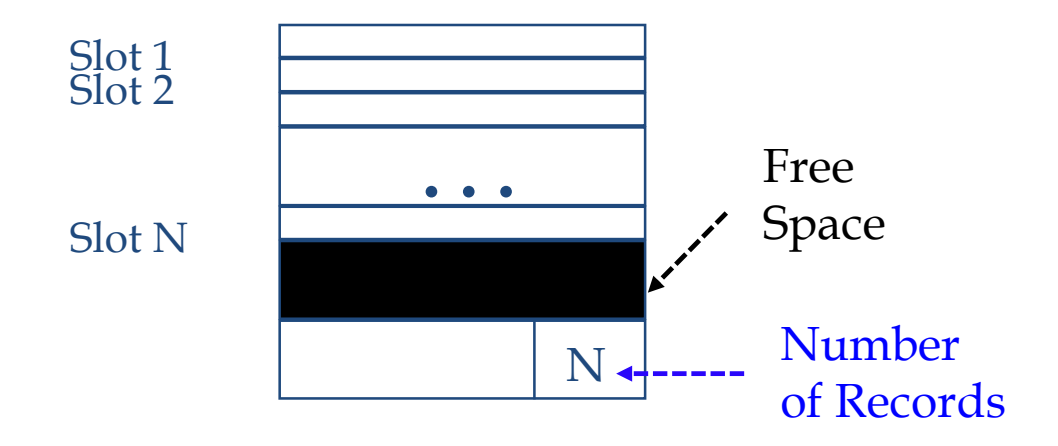

- Records can be located by simple offset calculations
- Whenever a record is *deleted*, the last record on the page is *moved* into the vacated slot
	- This changes its rid <page\_id, slot\_#> (*may not be acceptable!*)

### Fixed-Length Records

■ Alternatively, we can handle deletions by using an array of bits

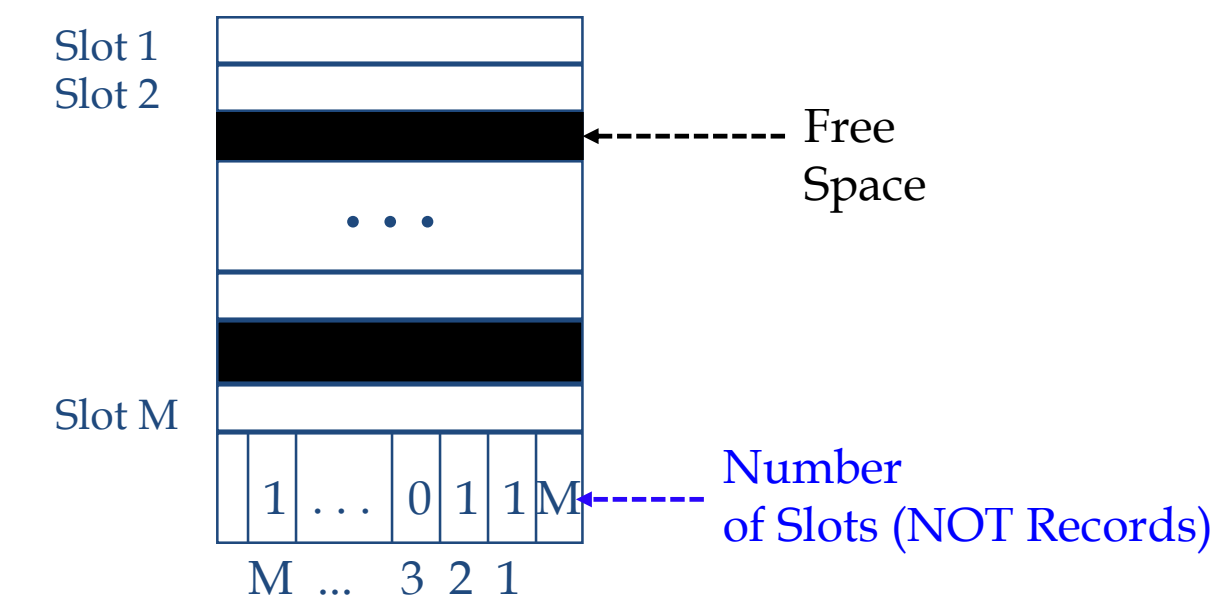

 When a record is deleted, its bit is turned off, thus, the rids of currently stored records remain the same!

## Variable-Length Records

- $\blacksquare$  If the records are of variable length, we cannot divide the page into a fixed collection of slots
- When a new record is to be inserted, we have to find an empty slot of "just" the right length
- Thus, when a record is deleted, we better ensure that all the free space is contiguous
- The ability of moving records "*without changing rids*" becomes crucial!

# Pages with Directory of Slots

 A flexible organization for variable-length records is to maintain a directory of slots with a *<record\_offset, record\_length>* pair per a page

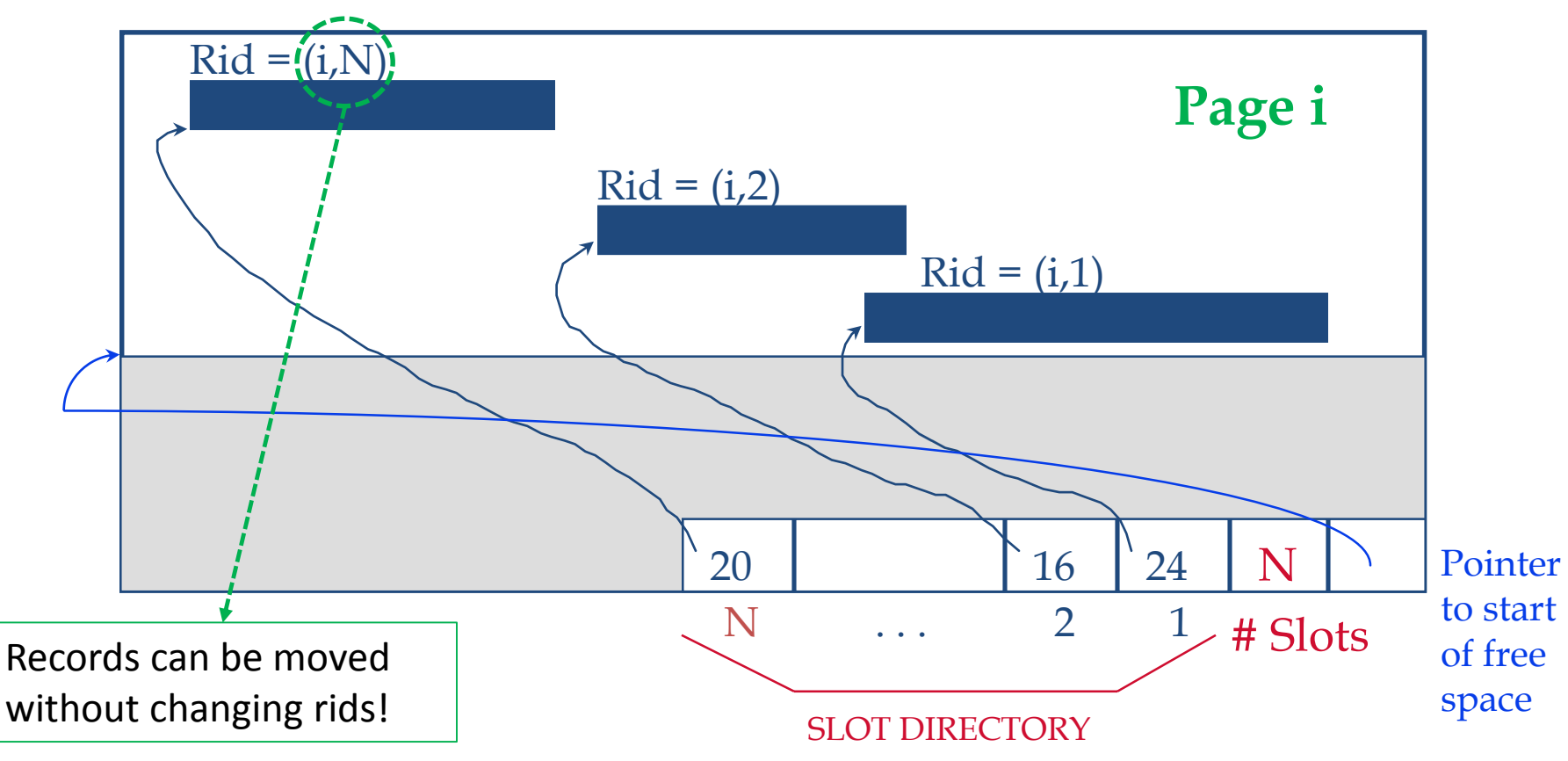

#### Supporting Record Level Operations

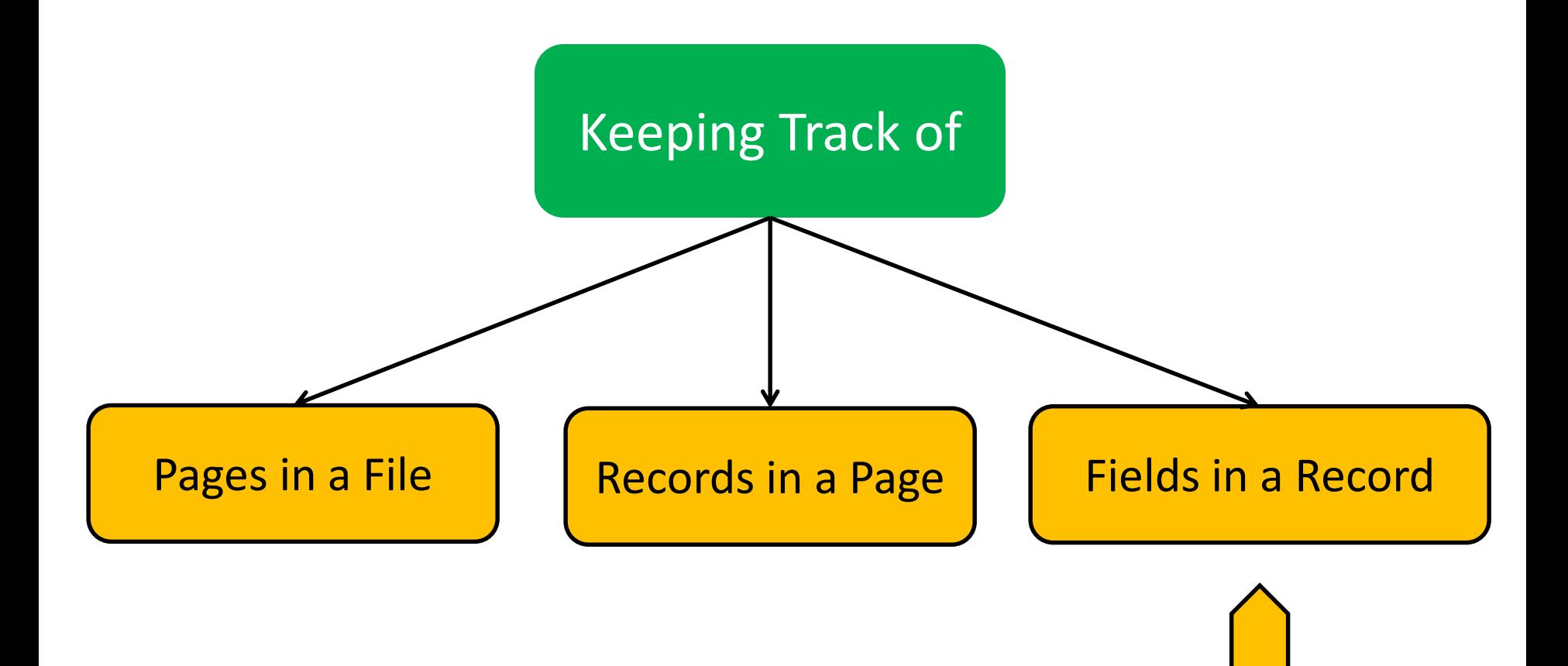

#### Record Formats

- $\blacksquare$  Fields in a record can be either of:
	- Fixed-Length: each field has a fixed length and the number of fields is also fixed
	- Variable-Length: fields are of variable lengths but the number of fields is fixed
- Information common to all records (e.g., number of fields and field types) are stored in the system catalog

### Fixed-Length Fields

■ Fixed-length fields can be stored consecutively and their addresses can be calculated using information about the lengths of preceding fields

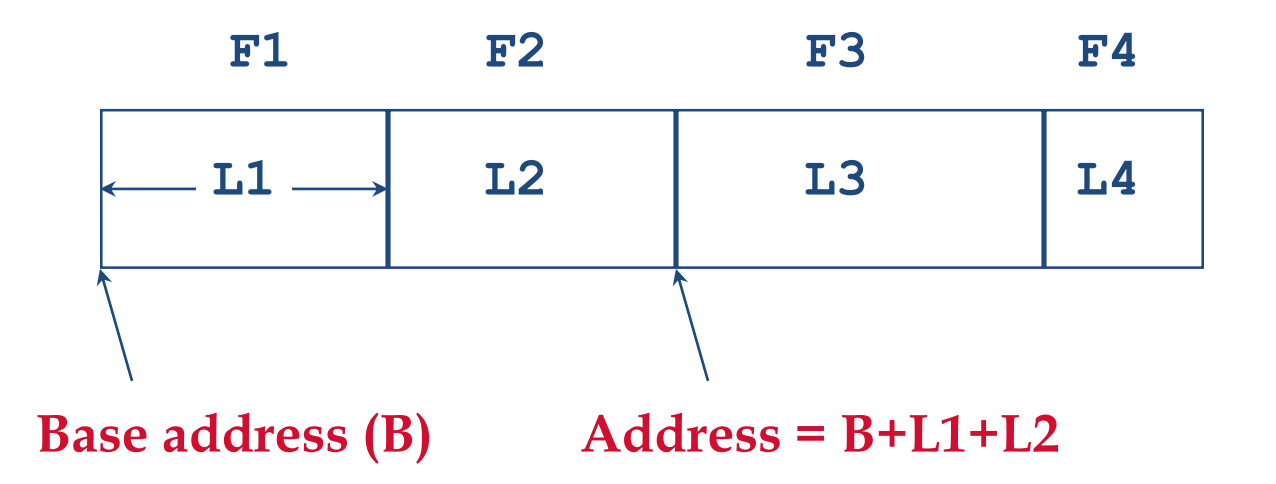

### Variable-Length Fields

- There are two possible organizations to store variablelength fields
	- 1. Consecutive storage of fields separated by delimiters

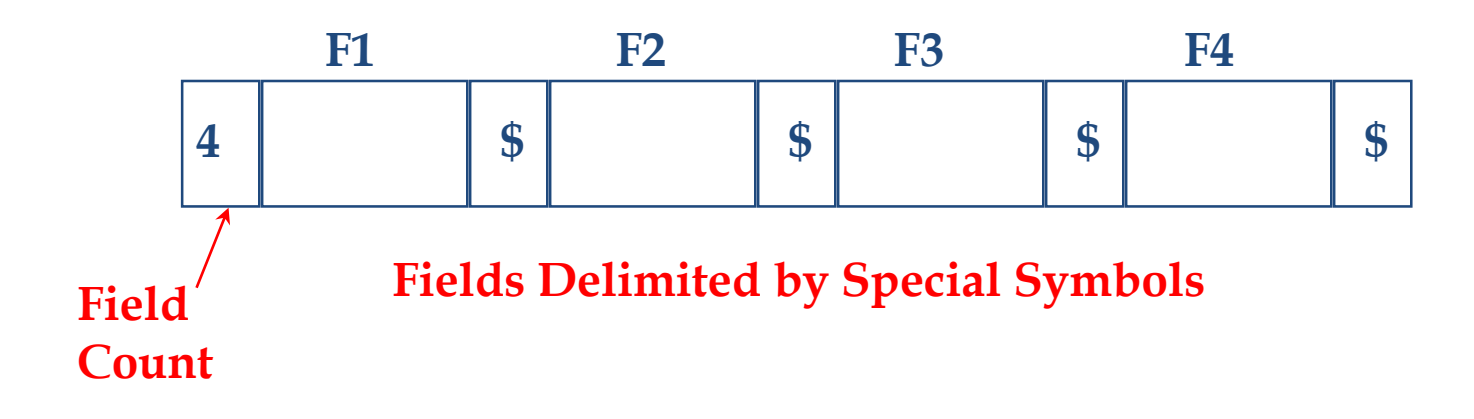

This entails a scan of records to locate a desired field!

### Variable-Length Fields

- There are two possible organizations to store variablelength fields
	- 1. Consecutive storage of fields separated by delimiters
	- 2. Storage of fields with an array of integer offsets

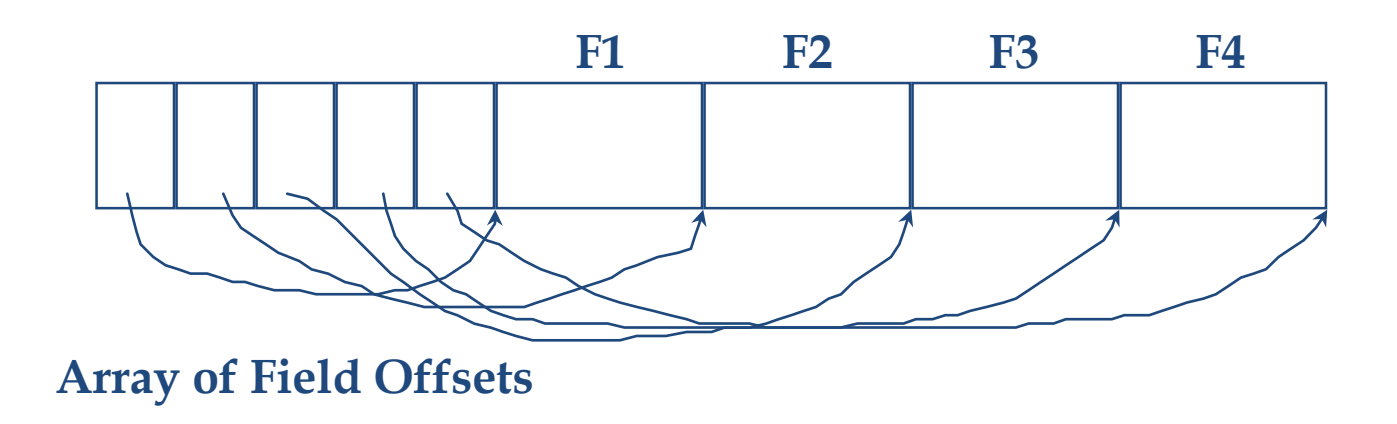

This offers *direct access* to a field in a record and stores NULL values efficiently!

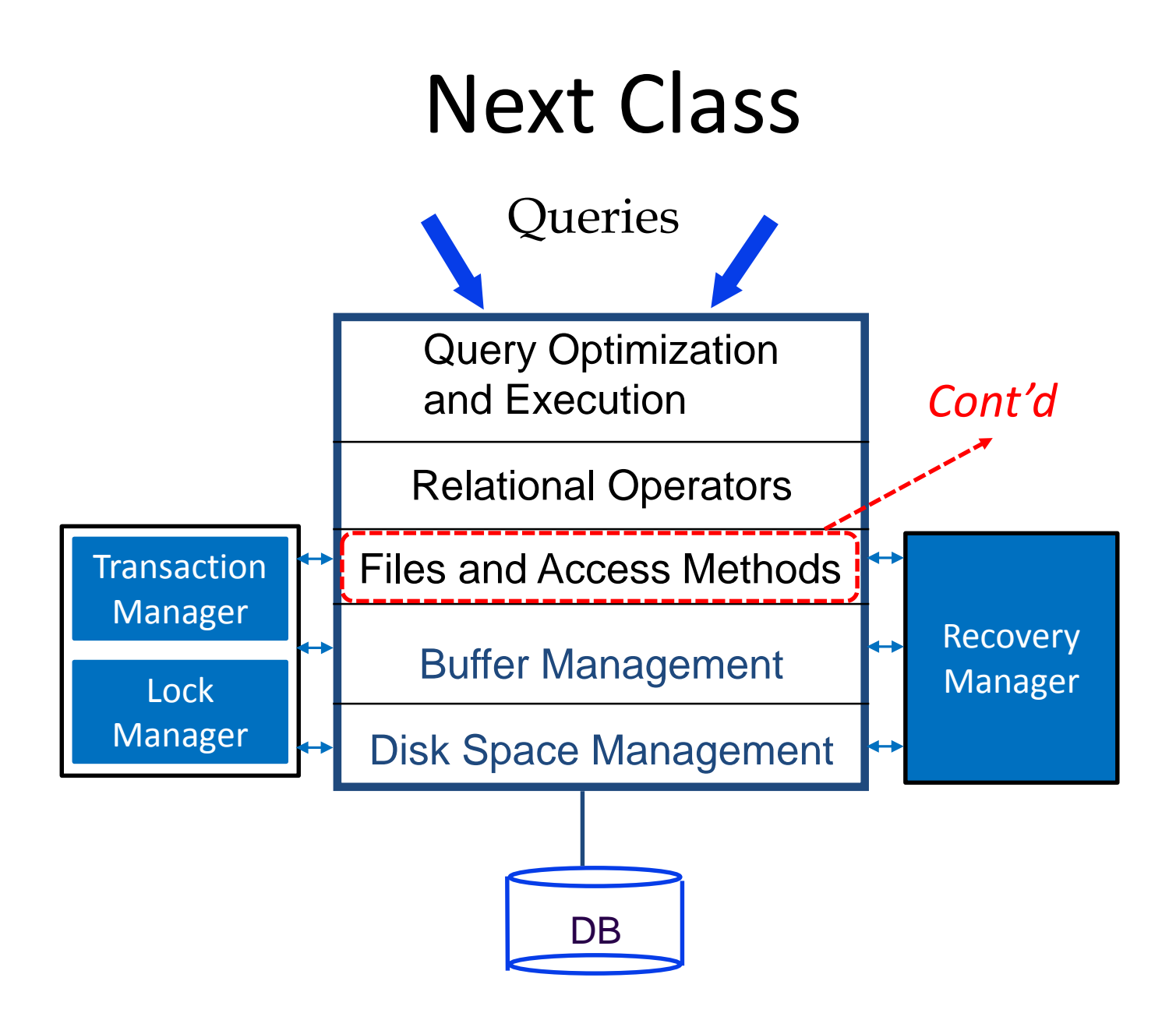